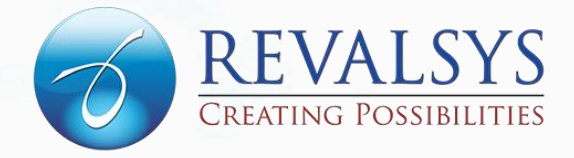

# BANDWIDTH Choking Issue

Article from Revalsys Technologies

This article explains about the bandwidth choking issues

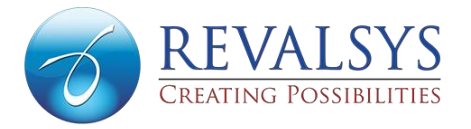

Bandwidth choking also known as bandwidth throttling is slowing down of internet speed which is done intentionally by internet service provider. But this purposeful slowing down of internet speed is not at all beneficial for the internet users as difficulty occurs while performing works with the help of internet. And as almost all organizations are dependent on the internet, bandwidth choking slows down the works which in turn appears to be a great loss of time and money.

Basically, bandwidth choking is a measure adopted by the internet service provider to regulate traffic of network and to minimize bandwidth congestion. It can occur at different locations between your device like smart phone or computer and the service you are using over the internet. And if you have unlimited data plans, then you are sure to face bandwidth choking when you exceed the limit set by the service provider.

### **Ways to Get Rid of Bandwidth Choking**

Below are some of the ways with which you can get rid bandwidth choking:

#### **Monitoring data usage**

Monitoring data usage is one of the effective ways to prevent bandwidth choking. As there are different tools to monitor data usage, you can do it easily and get an idea how much data you can use for different purpose.

#### **Using colocation provider**

For organizations, it is best to use colocation provider as they provide fast internet speed which helps in running the company's website effectively for both employees and customers. Such provider gives flexibility to buy servers and software to run the company's website and keep the necessary sever and equipments at a place located nearby the company.

#### **Minimize downloads**

Minimizing downloads from websites help in increasing the bandwidth and thus makes the internet connection strong. Every time we visit a website, our system downloads content. And in order to avoid downloads from the same website, proxy servers are used which saves the information. So, it is better not to delete surfing history and cookies.

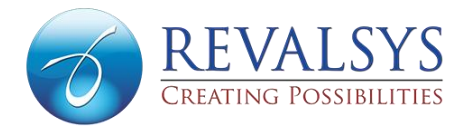

#### **Using fast web browser**

Often web browser and its version play an important role while opening websites. Out dated web browser is likely to slow down the speed of the internet and takes a whole lot of time while opening a web page. So, it is necessary to keep the browser updated and use the one with high speed. Deleting add-ons that are not at all necessary also helps in increasing the internet speed.

#### **Minimizing streaming websites**

For personal internet usage, it would be best to minimize the usage of streaming websites like YouTube, Pandora and Netflix. An occasional streaming of videos is not a problem but if you use it frequently, bandwidth choking is sure to arise. And in case of official purpose, it would be best to block the streaming services as long as it is not required for official purpose.

#### **Using Wi-Fi connections**

Modems or routers play a vital role in the speed of the internet. Wi-Fi connections provide better speed in comparison to modems but you have to make sure that you have the latest version. Both version and place where you keep your wireless connection is important for good speed of the internet connectivity. If any object blocks the router, bandwidth choking may occur.

#### **Using updated operating system**

To cope with the latest technology, it is very important that you use a system which has the updated operating system. Out dated system slows down the internet speed in spite of having a good internet connection and are more prone to be infected with viruses.

#### **Unifying updates**

As all software of a computer needs to be updated from time to time and an organization possess numerous computers. So, there arise huge amount of updates when seen in a total. And if the software of different computers are updated separately, lots of bandwidth gets consumed which results in bandwidth choking. So, in an organization, it is necessary that all the updates are updated in a unified manner with the help of WSUS (Windows Server Update Services). It, thus helps in avoiding bandwidth choking.

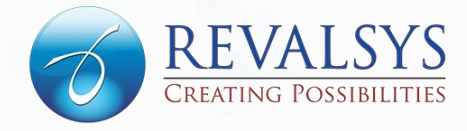

## **CONTACTS**

For more information on Revalsys Technologies, visit [www.revalsys.com](http://www.revalsys.com/)

8-2-293/82/1/83-A, 1st Floor, Road No 12, Banjara Hills, MLA Colony, Hyderabad - 500034 Telangana, India

Phone: +91 7032660301

[info@revalsys.com](mailto:info@revalsys.com)